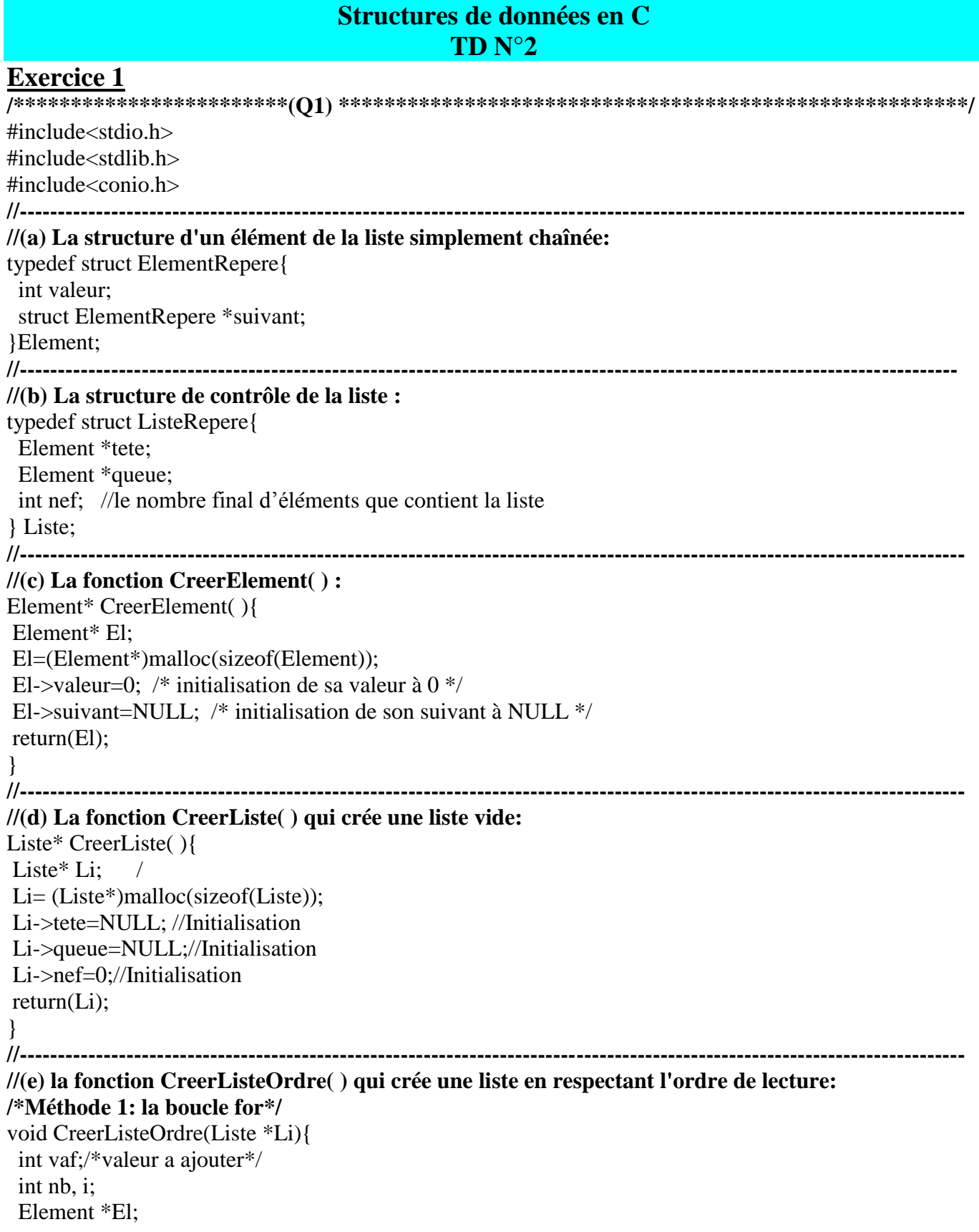

```
 /*saisie des données*/
  printf("Taper le nombre d'éléments: ");
  scanf("%d", &nb);
 for(i=1; i\le=nb; i++){
     printf("Saisir un nombre: ");
     scanf("%d", &vaf);
     El=CreerElement();/*appel a la fonction qui crée un élément vide*/
    if(Li == NULL \parallel El == NULL) exit(EXIT_FAILURE); //Erreur
 } 
     El->valeur=vaf; /*mettre une valeur dans le nouveau élément */
     if(Li->tete==NULL){ /*cas de la liste vide*/
        Li->tete=El; 
        Li->queue=El;
        Li->nef++;
     }
     else{ /*cas de la liste non vide*/
        Li->queue->suivant=El;
        Li->queue=El;
        Li->nef++:
     }
  } //fin de for
}//fin de la fonction
//----------------------------------------------------------------------------------------------------
//(f) La fonction CreerListeCroissante( ) qui crée une liste en rangeant les entiers par ordre croissant
/*Méthode 2: la boucle do-while*/
void CreerListeCroissante(Liste *Li){
  int val;/* valeur à ajouter */
  Element *El, *courant, *pred;
  do{//faire tant que le nombre saisi est différent de 0
    /*la saisie des données*/
     printf("Saisir un nombre non nul: ");
     scanf("%d", &val);
     if(val != 0){ /*éliminer 0 pour ne pas le considérer comme élément de la liste*/
      El=CreerElement();/*appel à la fonction qui crée un élément vide*/
     if(Li == NULL \parallel El == NULL) exit(EXIT_FAILURE); //Erreur
      } 
      El->valeur=val; /*mettre une valeur dans le nouveau élément */
     /*cas de la liste vide*/
      if(Li->tete==NULL){
        Li->tete=El; 
        Li->queue=El;
       Li->nef++;
      }/*Fin de if*/
```
//\*cas d'une/liste contenant plus éléments et la valeur du 1er élément est supérieur à la valeur à insérer else if(Li->tete->valeur >= val) $\frac{1}{2}$ ajout au début\*/ El->suivant=Li->tete:  $Li$ ->tete= $El$ ;  $Li$ ->nef++;  $\frac{1}{*}$  Fin de else if\*/

//cas d'une/liste contenant plus éléments et la valeur du 1er élément est inférieur à la valeur à insérer  $else$ 

```
courant=Li->tete;
       pred=NULL;
       while((courant!=NULL)&&(courant->valeur < val)){
        pred=courant;
        courant=courant->suivant;
       \frac{1}{2} Fin de while*/
       El->suivant=courant;
      pred->suivant=El;
     //si on a fait l'insertion à la fin
       if(courant == NULL)\{Li->queue=El;
       \mathcal{E}Li\text{-}net++:
     \frac{1}{\pi} and \frac{1}{\pi} de else
    \frac{1}{*}fin de if*/
\text{while}((\text{val}) \mathrel{!}= 0);/*Fin de do- while */
}/*Fin de la fonction*/
\mathcal{U}(\mathbf{a}) La fonction AjoutFin():
void AjoutFin(Liste *Li, int vaf){
 Element *El;
 El=CreerElement();
 if(Li == NULL \parallel El == NULL)exit(EXIT_FAILURE); //Erreur
 \}El->valeur=vaf;
 if(Li->tete==NULL){ /*cas de la liste vide*/
   Li->tete=El; /Li->queue=El;
   Li->nef++:
   /*Li\text{-}nef=Li\text{-}nef+1; */
 \mathcal{E}else { /* cas de la liste non vide*/
   Li->queue->suivant=El;
   Li->queue=El;
   Li->nef++;
 \}∤
//------------
                                       --------------------------------------
```

```
//(b) La fonction Concatenation( ):
Liste *Concatenation(Liste *Li1, Liste *Li2){
Liste *Li;
Element *courant;
Li=CreerListe();//pour contenir le résultat
if(Li==NULL){ 
     exit(EXIT_FAILURE); 
 } 
/*Parcours de liste 1*/
courant=Li1->tete;
while(courant!=NULL){
    AjoutFin(Li,courant->valeur);
    courant=courant->suivant;
 }
/*Parcours de liste 2*/
courant=Li2->tete;
while(courant!=NULL){
    AjoutFin(Li,courant->valeur);
    courant=courant->suivant;
}
return Li;
}
//----------------------------------------------------------------------------------------------------
//(c) La fonction RechercheElem( ):
int RechercheElem(Liste* Li, int vr){
  int Var;
  Element* ptr;
 if(Li == NULL) exit(EXIT_FAILURE);
 } 
  if(Li-> tete== NULL){
    Var=0;
  }
  else{
  ptr = Li \rightarrow tete; while((ptr->suivant !=NULL) && (ptr->valeur != vr)){
      ptr = ptr->suivant;
 }
   if(ptr->valeur==vr){
       Var=1;
   }
   else{
        Var=0;
 }
  } //fin de else
return(Var);
}//fin de la fonction
```